сводится к направлению деятельности учащихся на достижение целей занятия.

Как показывает педагогический опыт, наиболее часто при обучении информатике применимые такие интерактивные методы, как: метод проектов, работа в малых группах, эвристическая беседа, дискуссия, мозговой штурм, деловая игра, ролевая игра, синк-

вейн или медленное погружение, микрофон, конкурсы практических работ с их обсуждением и др. В таблице 1 представлены интерактивные методы обучения, которые можно применять при проведении уроков по информатике в девятом классе (по учебнику Н.Д. Угринович).

Интерактивные методы обучения информатике (9 класс)

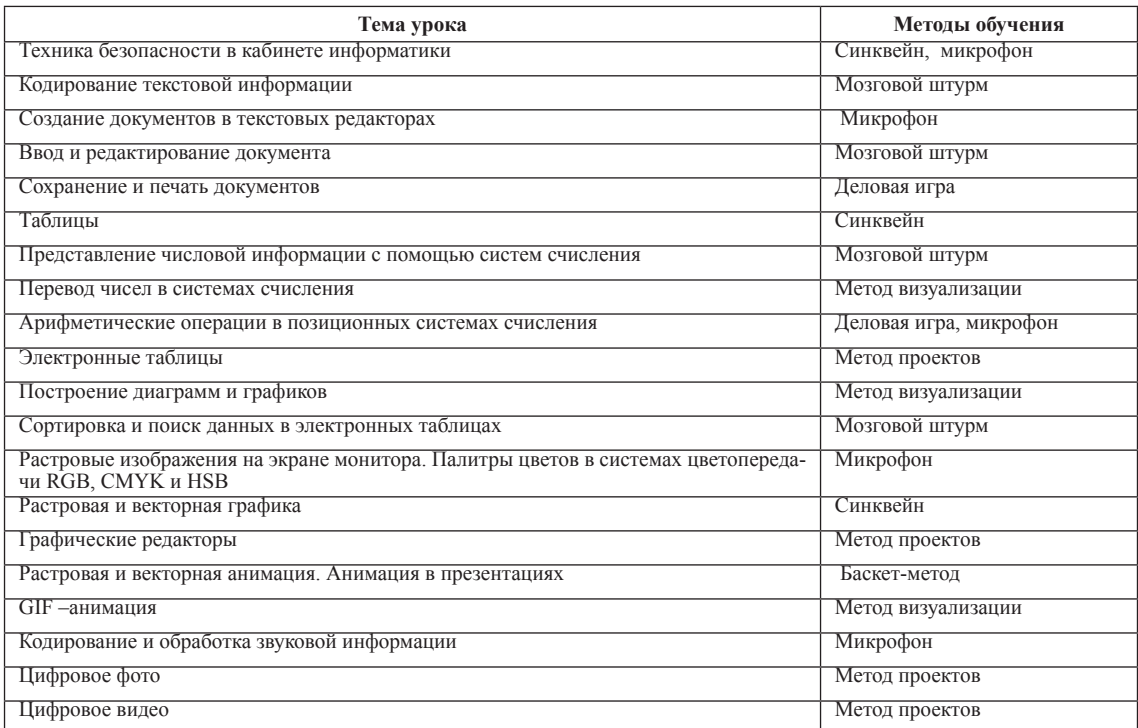

При изучении темы «Графические редакторы» мы использовала метод проектов. Учащимся на выбор были предложены темы: «Растровый или векторный графические редакторы», «Инструменты рисования растрового или векторного графических редакторов». В рамках выполнения проекта учащиеся изучали теоретический материал, составляли реферат, в ходе зашиты проектов учились отставить свою точку зрения, вести дискуссию.

А так же на уроках информатики целесообразно использовалась интерактивные доски и предлагать учащимся задания творческого характера. Например, восстановить на интерактивной доске интерфейс графического редактора (тема «Графические редакторы»). Используя инструмент «Произвольный выбор» собрать основные элементы графического редактора.

В конце учебного года мы снова определили уровни усвоения учебной информации по информатике девятиклассниками школы № 6 г. Тобольска. В контрольной группе (уроки проводились по традиционной форме) результаты фактически остались прежними. В контрольной же группе прослеживается повышение уровня усвоения учебной информации: количество учащихся, освоивших высший уровень увеличилось на 29%; количество учащихся, владеющих первым (низшем) уровнем уменьшилось на 37%.

Как показали результаты проведенного нами исследования, систематическое использование интерактивных методов обучения в образовательном процессе способствует повышению уровня овладения обучающимися знаниями, умениями и навыками.

**Список литературы** 1. Беспалько В.П. Природосообразная педагогика. – М.: Народное образование, 2008 г.<br>2. Селевко Г.К. Педагогические технологии на основе акти-<br>визации, интенсификации и эффективного управления. – М.: НИИ<br>школьных технологий, 2005.

3. Суворова Н. Интерактивное обучение: Новые подходы. – М.: Просвещение, 2005 г.

### **ДЕЛОВАЯ ИГРА НА ТЕМУ «ВООБРАЖАРИУМ ДОКТОРА ФОТОШОПА»**

Голикова А.В., Зайцева О.С.

*Тобольская государственная социально-педагогическая академия им. Д. И. Менделеева, Тобольск, Россия*

С целью повышения учебной мотивации учащихся к предмету необходимо использовать нетрадиционные методы и формы обучения, например, такие как метод проектов, деловая игра, «Синквейн», «Микрофон» и др. Итоговое мероприятие по изучению графического редактора Adobe Photoshop мы предлагаем провести в виде деловой игры «Воображариум доктора Фотошопа». Идея и карты игры взяты с ныне существующей игры Диксит, которая находиться в свободном доступе в сети Интернет. Для проведения данного мероприятия потребуются 84 карты с различными изображениями, 56 карт с вопросами по теме Adobe Photoshop.

**Задачи занятия:** обобщение, активизация и закрепление знаний, навыков и умений обучающихся по теме «Графический редактор Adobe Photoshop»; повышение мотивации учения; развитие творческого воображения, информационной культуры; воспита-

**Таблица 1**

ние уважения к сопернику; формирование настойчивости в достижении поставленной цели.

**Примерные вопросы для карт (всего 56 вопросов):** 1) Что такое растр? 2) Что такое пиксель? 3) Как создать и сохранить новый документ? 4) Для чего предназначен инструмент Рука? 5) Для чего предназначен инструмент Лупа? 6) Для чего предназначена палитра Навигатор? 7) Что такое холст, изображение? 8) Как редактировать размеры и положение холста? 9) Что делает инструмент Рамка? 10) Что такое слой? 11) Что содержит палитра Слои? 12) Что позволяет инструмент Перемещение? 13) Как создать, копировать и удалять слои? 14) Как связать и объединять слои? 15) Что означает аббревиатура RGB?

#### **Ход игры**

Учащиеся садятся за стол, образуя круг. Ведущий (преподаватель) встает во главе стола и произносит приветственную речь:

«Здравствуйте, уважаемые учащиеся. Сегодня мы собрались здесь, чтобы помочь всеми нами уважаемому доктору Фотошопу! Наш доктор растерял всю свою фантазию и его знаменитый Воображариум опустел, а как вы уже знаете наше воображение – это неотъемлемая часть работы в изучаемой нами программе «Adobe Photoshop». Давайте же поможем доктору заполнить его Воображариум, чтобы он вновь радовал нас своими необычными идеями!»

После он объясняет учащимся правила проведения данной игры.

Каждому из участников игры раздается по 6 карт с различными изображениями. В начале каждого круга выбирается игрок, который становится Рассказчиком. По истечении первого круга игрок, который был Рассказчиком, выбирает игрока, который станет Рассказчиком в следующем круге и т.д.

Рассказчик выбирает один из 6 рисунков, находящихся у него в руке, и, не показывая выбранную им карту другим игрокам, говорит вслух ассоциацию, связанную с этим рисунком или основанную на нем. На ассоциацию не накладывается никаких ограничений: она может состоять из одного или нескольких слов, это даже может быть просто звук. Она может быть выдумана игроком, а может быть основана на каком-либо произведении искусства (отрывке из стихотворения или песни, названии фильма, пословице и т.д.). Например, Рассказчик сообщает всем: «Где счастье?», ссылаясь на французское кино «Счастье на лугу».

Остальные игроки выбирают среди своих 6 карт ту, рисунок на которой наилучшим образом подходит под ассоциацию, сказанную Рассказчиком. Каждый игрок передает выбранную карту Рассказчику, не показывая ее другим участникам. Рассказчик добавляет свою карту к переданным ему картам других игроков, перемешивает их и выкладывает на стол в случайном порядке рисунком вверх.

Цель игроков – догадаться, какой из выложенных на столе рисунков загадал Рассказчик. Каждый игрок голосует за карту, которая, по его мнению, принадлежала Рассказчику (сам Рассказчик не голосует).

Если рисунок Рассказчика угадали все игроки, то они получают по 1 баллу, если же, наоборот, никто из игроков не угадал рисунок, то они получают 0 баллов. Не стоит расстраиваться, если не удается угадать ассоциацию Рассказчика и заработать баллы. На этот случай игрокам даются специально подготовленные карты, на которых написаны вопросы по теме «Графический редактор Adobe Photoshop». Игрок имеет право реабилитироваться (заработать балл, который он потерял), а именно показать свои знания в области компьютерной графики, ответив правильно на пред-

ложенный ему вопрос. Данными картами с вопросами игроки могут воспользоваться, когда считают, что они начинают проигрывать.

### **Окончание игры**

Игра заканчивается, когда из колоды взяты последние карты. Побеждают игроки, получившие большее количество баллов. Им выдаются грамоты победителей. Проигравшим участникам даются утешительные призы.

## **СПЕЦИФИКА ИСПОЛЬЗОВАНИЯ ИНТЕРАКТИВНОЙ ДОСКИ ПРИ ОБУЧЕНИИ ИЗОБРАЗИТЕЛЬНОМУ ИСКУССТВУ**

Канева А. В., Клименко Е. В.

*Тобольская государственная социально-педагогическая академия им. Д. И. Менделеева, Тобольск, Россия*

Интерактивная доска представляет собой большой сенсорный экран, работающий как часть системы, в которую также входят компьютер и проектор. Доской можно управлять как с помощью специального стилуса, так и с помощью прикосновений пальцем.

В настоящее время интерактивные доски активно используются в учебных классах школ, в тренингцентрах, комнатах переговоров. Например, на уроках изобразительного искусства, предусматривают четыре вида занятий: 1) рисование с натуры (рисунок, живопись); 2) тематическое рисование; 3) декоративное рисование; 4) беседы об изобразительном искусстве.

При выполнении творческих работ у учащихся возникает сложность размещения элементов композиции. С помощью интерактивной доски задача применения основных законов композиции значительно упрощается: используя подготовленную заранее библиотеку необходимых элементов, появляется возможность совместно с учащимися создавать различные творческие композиции путем перемещения и изменения объектов на поверхности доски. Такие методические рисунки создаются при непосредственном участии учащихся. В отличии от плаката и рисунка на доске значительно экономится время при объяснении нового материала. Динамическое интерактивное перемещение элементов наиболее запоминается учащимися при усвоении материала.

После составления композиции возникает необходимость выполнения работы в цвете и передаче объема с помощью тона. Возможность устанавливать различную прозрачность демонстрирует технику лессировки акварельными красками путем наложения цветов друг на друга (при этом не надо ждать пока высохнут предыдущие слои). Происходит наглядное объяснение тонового и цветового смешивания цветов, гармоничных цветовых сочетаний и передачи объема на плоскости.

В беседах об изобразительном искусстве использование интерактивной доски и соответствующих программ обеспечения, позволяет акцентировать внимание учащихся на отдельных элементах текста, при анализе репродукции отдельных деталях композиции, использование художником способов и приёмов письма, цвета, формы и многое другое.

# **ИНФОРМАЦИОННЫЕ ТЕХНОЛОГИИ В ПОПУЛЯРИЗАЦИИ ЭКОЛОГИЧЕСКИХ ЗНАНИЙ**

Капустина Т. А., Клименко Е. В.

*Тобольская государственная социально-педагогическая академия им. Д. И. Менделеева, Тобольск, Россия*

Ориентация на обеспечение сохранения природного, социального и культурного разнообразия, устойчивое использование природных ресурсов,

MODERN HIGH TECHNOLOGIES №5, 2014